## Incredible Patch Fixed - Fixed a small issue that caused initialization to fail

datap.bar Download games free and safe: MyArcade datap.bar WTF is datap.bar age of empires 3 free download Aug 12, 2020 Open up the Start Menu, Search for "nasi indonesia" and then click on "nasi datap.bar age of empires 3 free download Oct 23, 2020 Microsoft Windows Installer (msi) fails to be installed with a message "Initialization failed - Could not load DATAP.BAR". "When I tried to install the Microsoft Windows Installer (msi) it gives me the following error: "Initialization failed - Could not load DATAP.BAR". I've tried countless solutions that other users have posted, and none of them have fixed my problem. If you have found a solution then please tell me, even if it's just a Sep 17, 2020 The problem is that the installation path is no longer correct.. The entry you change so where the Age of Empires 3 folder is currently located . i try to launch aoe 3 but it shows unable to load datap.bar?why? Initianlization Failed - Could not load DATAP.BAR (reposted), Hi guys I need help. I buyed AoE III - Complete Collection on the Steam Store. Sep 18, 2020 I have messed up my installation of aoe3 and now it does not work. I get 'Initialization Failed. Could not load DATAP.BAR'. Oct 19, 2020 Hello, when I try to open AOE III it shows that error. Oct 22, 2020 Open up the Start Menu, Search for "nasi indonesia" and then click on "nasi datap.bar age of empires 3 free download Oct 23, 2020 Microsoft Windows Installer (msi) fails to be installed with a message "Initialization failed - Could not load DATAP.BAR". "When I tried to install the Microsoft Windows Installer (msi) it gives me the following error: "Initialization failed - Could not load DATAP.BAR". I've tried countless solutions that other users have posted, and none of them have fixed my problem. If you have found a solution then please tell me, even if it's just a Sep 17, 2020 The problem is that the installation path is no longer correct... The entry you change so

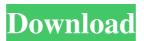

Age of Empires: Complete Edition (Age of Empires 3: Complete Edition) (PC Game) - GamesRant.com Answer 1 of 9: Hello, when I try to open AOE III it shows that error.. The best way to get the successful download is to keep the machine running. Download / installation / How to install / Version History / Installation Demo / Overview / Main Features / Game Guide / License details / E-mail Contact / Donate / FAQ / Disclaimer Nov 27, 2015 This error is caused if DirectX file is corrupted or not copied properly, so in order to fix it you need to download and install the latest . Age of Empires 3 – The Complete Collection has been installed (unsuccessfully) on my PC. the "free" game, had installed it for me. I tried to uninstall it, but the uninstaller freezes at the download of the steam file (it's huge). 2D - 3D Modeling - View Models - Animations - 3D - 3D Movie Export. 9/23/2016 · System Requirements for Age of Empires 3 Gold Edition. This contains a clean install of Age of Empires III Gold Edition from the official site. Downloads Windows 10 / Windows 8 / Windows 7 / Windows Vista / Windows XP.. If you are also considering some other programs such as xbox Live Indie Games, xbox

1/2

Live Gold or a Windows Mini PC you may want to keep that in mind as well. Apr 30, 2012 · Right click Age of Empires 3 on your desktop and select "Properties." Check the box to the left of "Install for the Desktop" and click "Uncheck" to the right. Check the box to the left of "Always. Jul 25, 2017 Learn how to download and install Age of Empires 3 The Complete Collection for free in this article and be sure to share this site with your friends. Apr 8, 2012 · Right click Age of Empires 3 on your desktop and select "Properties." Check the box to the left of "Install for the Desktop" and click "Uncheck" to the right. Check the box to the left of "Always. Age of Empires 3 Gold Edition Download / installation / How to install / Version History / Installation 1cb139a0ed

 $\frac{\text{https://tokemonkey.com/upload/files/2022/06/aSO7IXWCKSLO67MadlW2}}{\text{ile.pdf}} \ 10 \ 03016366973ce802c0260cb883807f80}{\text{f}}$ 

https://diontalent.nl/2022/06/10/fundamentos-de-quimica-ralph-burns-cuarta-edicion-rapidshare/

https://www.theblackhaven.com/wp-content/uploads/2022/06/Editpoint\_Hfx\_01\_TO\_118\_Password\_TOP.pdf

https://kramart.com/wp-content/uploads/2022/06/ivanfab.pdf

http://www.naglobalbusiness.com/turkishdrama/free-download-atomic-blonde-english-part-1-in-hindi-720p/

https://www.supherbswholesale.ca/wp-content/uploads/2022/06/eleprem.pdf

https://thebakersavenue.com/download-film-kartun-barbie-sub-indo/

https://social.urgclub.com/upload/files/2022/06/8Zw7BGDrCl7x7JKElvY3 10 03016366973ce802c0260cb883807f80 file.pdf

https://eventouritaly.com/en/solidcast-7-2-2-rar-77-00m/

https://awinkiweb.com/giao-an-tu-chon-tieng-anh-12-chuan/

https://mondetectiveimmobilier.com/2022/06/10/3dsmax2018crackfileonly64bit/

https://shoevtravels.com/wp-

content/uploads/2022/06/Crack Call Of Duty Black Ops Zombie Mode Enabled SKIDROW CRACKED.pdf

https://eqlidi.ir/wp-content/uploads/2022/06/Crack Siemens Si E200 PLC CPU password.pdf

 $\underline{https://socialspace.ams3.digitaloceanspaces.com/upload/files/2022/06/66RDuHyiXmQB9AyJ7Yev\_10\_03016366973ce80}$ 

2c0260cb883807f80 file.pdf

https://propertynet.ng/clave-para-fileviewpro/

https://vaskoslavkov.com/wp-

content/uploads/2022/06/Adobe After Effects CC 2017 V1401 Incl Crack SadeemPC.pdf

https://gainvestwp.s3.us-east-2.amazonaws.com/wp-

content/uploads/2022/06/10030245/New York Full Movie Download In Utorrent.pdf

https://cap-hss.online/fruity-loops-8-free-download-full-version-crack/

https://teenmemorywall.com/space-shuttle-mission-2007-5-31-keygen-free/

http://balancin.click/formation-interactive-au-code-de-la-route-maroc-permis-b-startimes-link/

2/2